# **Foreman - Bug #22833**

# **delayed\_plan 'CreateRssNotifications' is failing in 15sec intervals**

03/09/2018 12:37 PM - Lukas Pramuk

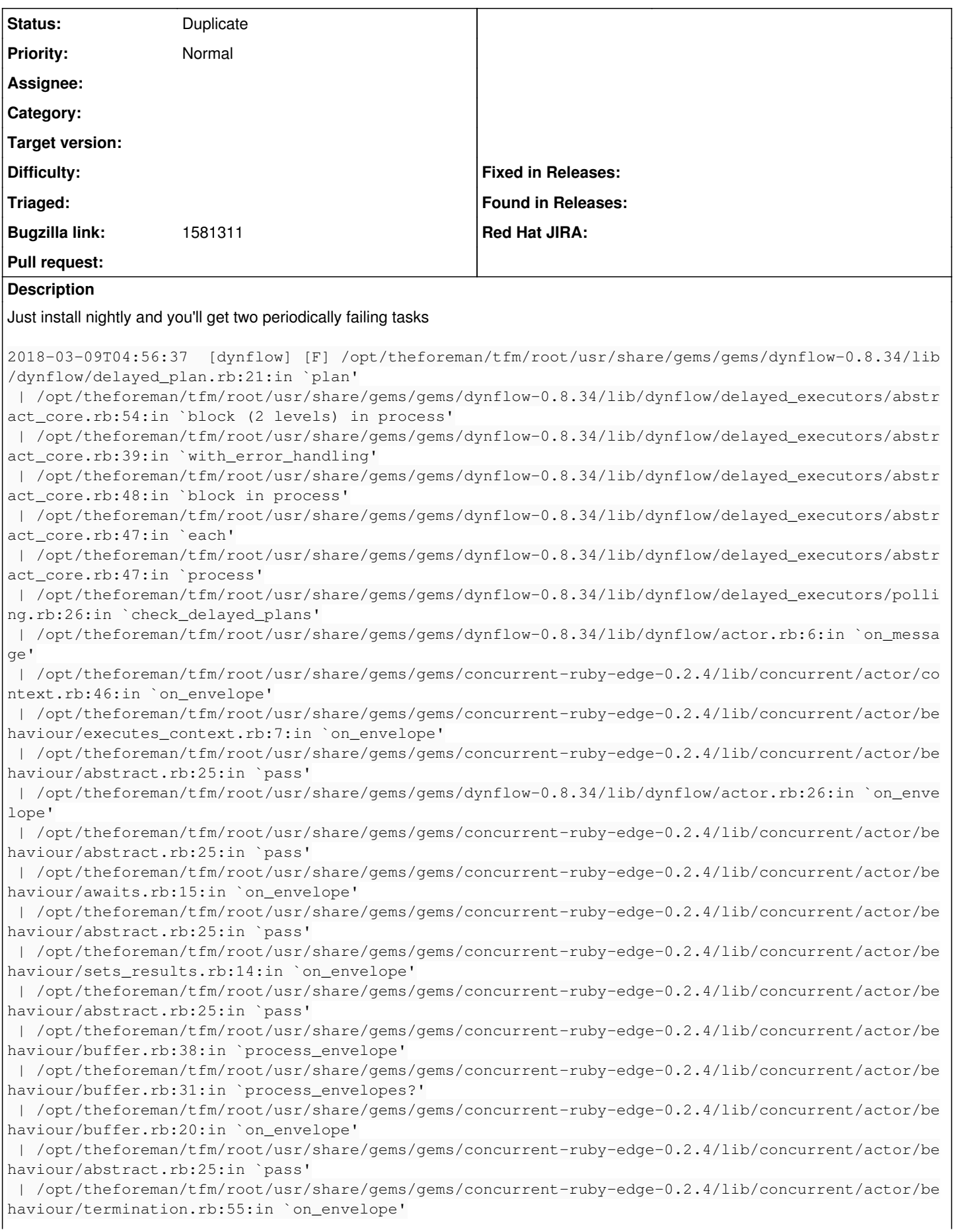

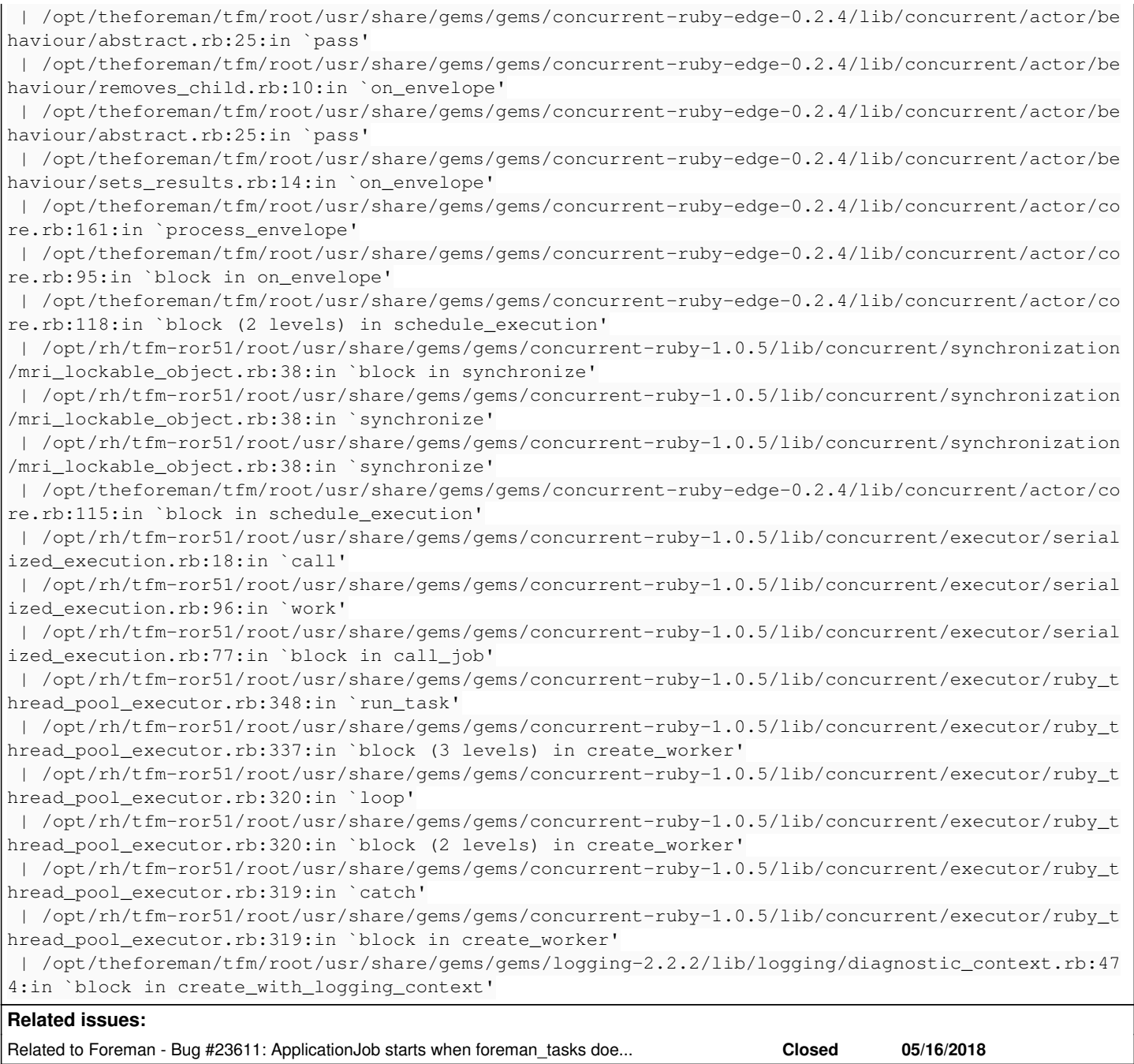

### **History**

## **#1 - 03/09/2018 12:39 PM - Lukas Pramuk**

Oops forgot to preformat

EDIT: preformated the original comment

#### **#2 - 03/12/2018 08:22 AM - Marek Hulán**

*- Description updated*

#### **#3 - 03/13/2018 02:18 PM - Lukas Pramuk**

This brings more light into what is happening here:

```
2018-03-13T09:27:37  [dynflow] [W] Error on on_execution_plan_save event
 | ActiveRecord::StatementInvalid: PG::UndefinedTable: ERROR:  relation "foreman_tasks_tasks" does not exist
2018-03-13T09:27:37  [dynflow] [W] Error on on_execution_plan_save event
 | ActiveRecord::StatementInvalid: PG::UndefinedTable: ERROR:  relation "foreman_tasks_tasks" does not exist
2018-03-13T09:27:37  [dynflow] [W] Error on on_execution_plan_save event
  | ActiveRecord::StatementInvalid: PG::UndefinedTable: ERROR:  relation "foreman_tasks_tasks" does not exist
2018-03-13T09:27:38  [dynflow] [W] Error on on_execution_plan_save event
```
 | ActiveRecord::StatementInvalid: PG::UndefinedTable: ERROR: relation "foreman\_tasks\_tasks" does not exist 2018-03-13T09:27:39 [app] [E] Error performing CreateRssNotifications (Job ID: 8b2fc001-31f7-4a79-b749-63b6ff 013263) from Dynflow(default) in 1564.41ms: ActiveRecord::StatementInvalid (PG::UndefinedTable: ERROR: relati on "settings" does not exist

 | /opt/theforeman/tfm/root/usr/share/gems/gems/dynflow-0.8.37/lib/dynflow/action.rb:444:in `block in with\_err or\_handling'

 | /opt/theforeman/tfm/root/usr/share/gems/gems/dynflow-0.8.37/lib/dynflow/action.rb:444:in `with\_error\_handli ng'

2018-03-13T09:27:39 [background] [E] RSS notification checker: Error while creating notifications PG::Undefin edTable: ERROR: relation "settings" does not exist

During installation the CreateRssNotifications task is scheduled too early !

#### **#4 - 05/22/2018 01:39 PM - roman plevka**

*- Bugzilla link set to 1581311*

#### **#5 - 06/01/2018 12:10 PM - Marek Hulán**

*- Status changed from New to Duplicate*

This is most likely a duplicate of  $\#23611$ , closing. Please reopen if that won't fix the issue.

#### **#6 - 06/01/2018 12:10 PM - Marek Hulán**

*- Related to Bug #23611: ApplicationJob starts when foreman\_tasks does not exist added*